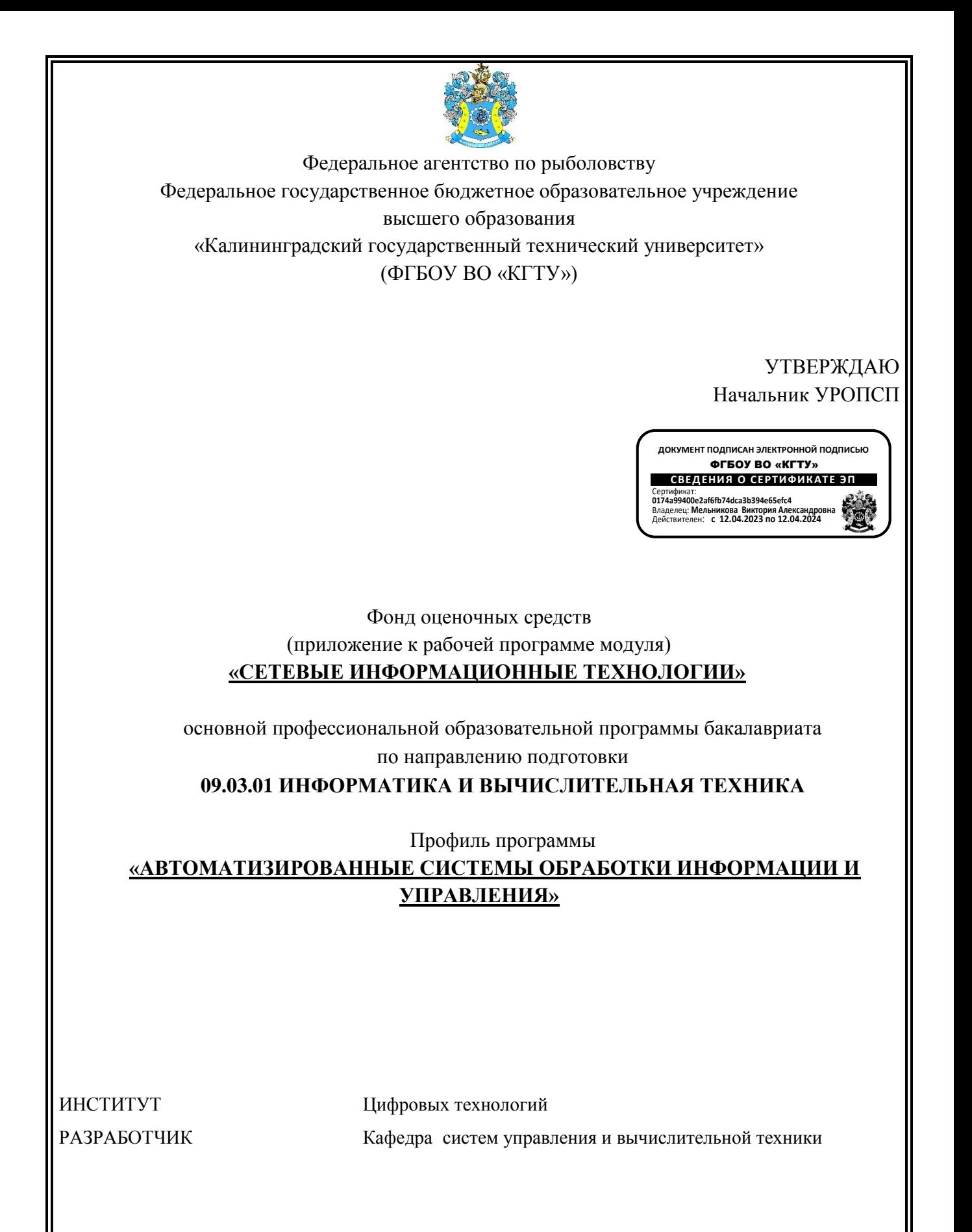

### **1 РЕЗУЛЬТАТЫ ОСВОЕНИЯ ДИСЦИПЛИНЫ**

Таблица 1 – планируемые результаты обучения по дисциплине, соотнесенные с

#### установленными индикаторами достижения компетенций

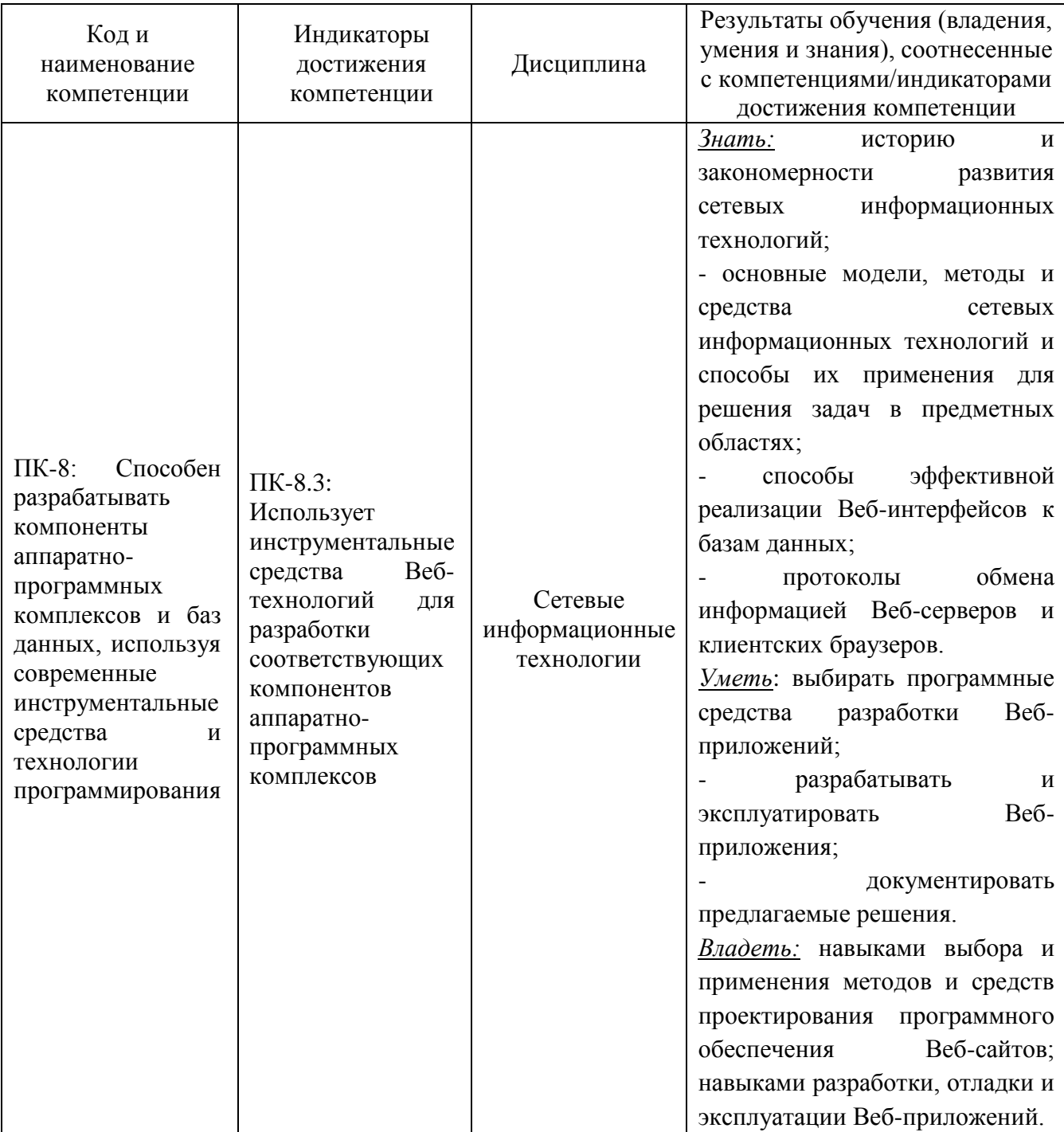

2

# **2 ПЕРЕЧЕНЬ ОЦЕНОЧНЫХ СРЕДСТВ ДЛЯ ПОЭТАПНОГО ФОРМИРОВАНИЯ РЕЗУЛЬТАТОВ ОСВОЕНИЯ ДИСЦИПЛИНЫ (ТЕКУЩИЙ КОНТРОЛЬ) И ПРОМЕЖУТОЧНОЙ АТТЕСТАЦИИ**

2.1 Для оценки результатов освоения дисциплины используются:

- оценочные средства текущего контроля успеваемости;

- оценочные средства для промежуточной аттестации по дисциплине.

2.2 К оценочным средствам для текущего контроля успеваемости относятся:

- тестовые задания;

- задания и контрольные вопросы по лабораторным работам.

2.3 К оценочным средствам для промежуточной аттестации по дисциплине, проводимой в форме экзамена, относятся:

- задания и контрольные вопросы по тематике индивидуального задания курсовой работы;

- экзаменационные вопросы.

#### **3 ОЦЕНОЧНЫЕ СРЕДСТВА ТЕКУЩЕГО КОНТРОЛЯ УСПЕВАЕМОСТИ**

3.1 Тестовые задания используются для оценки освоения тем дисциплины студентами. В приложении № 1 приведены типовые тестовые задания и ключи (ответы на тестовые задания).

По итогам выполнения тестовых заданий оценка выставляется по пятибалльной шкале в следующем порядке при правильных ответах на:

- 85–100 % заданий – оценка «5» (отлично);

- 70–84 % заданий – оценка «4» (хорошо);

- 51–69 % заданий – оценка «3» (удовлетворительно);

- менее 50 % – оценка «2» (неудовлетворительно).

Оценки, полученные при тестировании в течение семестра, учитываются при проведении промежуточной аттестации.

3.2 В приложении № 2 приведены типовые задания и контрольные вопросы по лабораторным работам, предусмотренным рабочей программой дисциплины.

Критерии оценки лабораторной работы:

- оценка итогов по каждой лабораторной работе производится при демонстрации преподавателю результатов выполнения заданий, приведенных в приложении №2, на основании ответов студента на вопросы по тематике лабораторной работы;

- лабораторная работа считается защищенной, если результаты соответствуют заданию, а также даны правильные ответы на вопросы.

# **4 ОЦЕНОЧНЫЕ СРЕДСТВА ДЛЯ ПРОМЕЖУТОЧНОЙ АТТЕСТАЦИИ ПО ДИСЦИПЛИНЕ**

4.1 В приложении № 3 приведены темы курсовой работы. Критерии и шкала оценивания по курсовой работе. При оценивании результатов защиты используются следующие критерии:

- соответствие работы рекомендованной структуре (введение – постановка задачи – обзор инструментальных средств / характеристик / особенностей – выбор и обоснование наилучшего варианта);

- полнота представленных материалов в соответствии с требованиями к курсовой работе;

- правильность и аргументированность ответов на уточняющие вопросы;

- адекватность графической и табличной формы представления материала рассматриваемым вопросам;

- общее соответствие оформления документа заданным требованиям;

- наличие и актуальность списка использованных источников, соответствие действующим правилам библиографического описания;

- наличие ссылок в тексте на источники;

- наличие аргументированных выводов по теме работы.

Если замечаний нет, студент получает отличную оценку.

Если представленный материал раскрывает тему не полностью, либо содержит неточности или небольшие ошибки, дальнейшая работа со студентом по промежуточной аттестации ведется с учетом его активности в течение семестра, а также с учетом его посещаемости аудиторных занятий.

При слабой активности и/или низкой посещаемости выставляется результирующая оценка – 3 или 4 в зависимости от качества ответа.

Если студент работал в течение семестра хорошо, проводится его дополнительный устный опрос, позволяющий, возможно, повысить ему оценку.

При недостаточном раскрытии представленным материалом темы работы, признаках плагиата, слабом понимании предмета исследования, знания студента оцениваются неудовлетворительно, и ему предлагается прийти на защиту работы повторно.

Результирующая оценка («отлично», «хорошо», «удовлетворительно» или «неудовлетворительно») выставляется в соответствии с критериями, указанными в таблице:

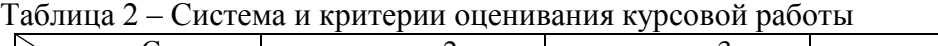

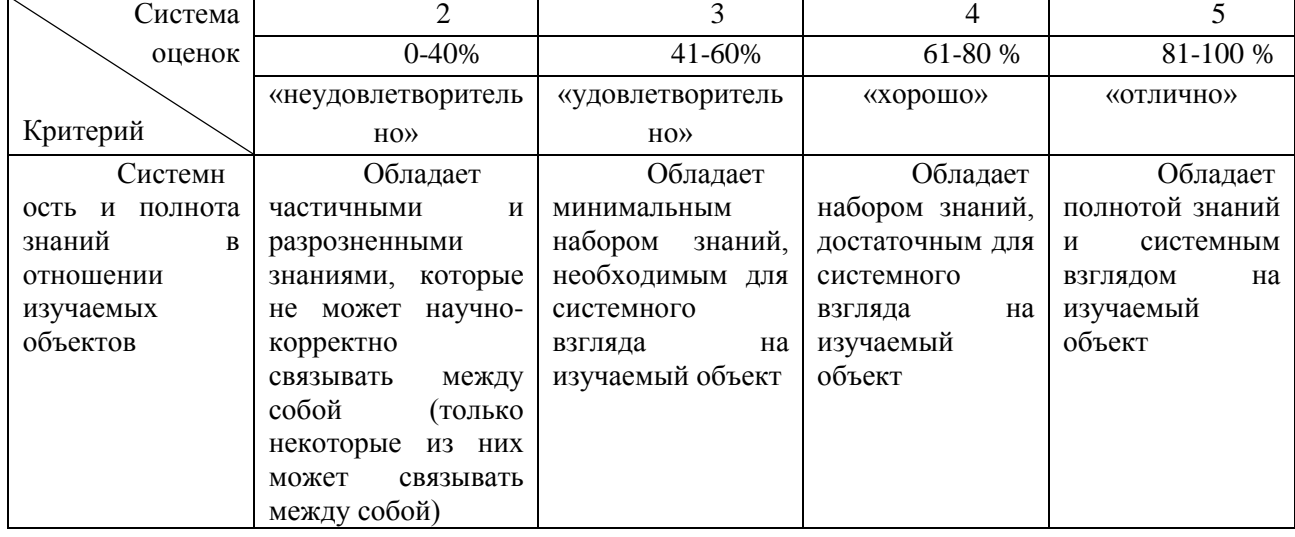

4.2 Промежуточная аттестация по дисциплине проводится в форме экзамена**.** К экзамену допускаются студенты, выполнившие все лабораторные работы, предусмотренные рабочей программой дисциплины, а также выполнившие и защитившие курсовую работу.

В приложении №4 приведены экзаменационные вопросы по дисциплине.

Экзаменационный билет содержит два экзаменационных вопроса. Для письменного ответа на билет дается 1 час.

При оценивании ответа используются показатели: правильность и полнота ответа на экзаменационные вопросы.

Если замечаний нет, студент получает отличную оценку.

Если ответ неполный, либо содержит неточности или небольшие ошибки, дальнейшая работа со студентом по итоговой аттестации ведется с учетом его активности в течение семестра (по результатам выполнения контрольных работ), а также с учетом его посещаемости аудиторных занятий. При слабой активности и/или низкой посещаемости выставляется результирующая оценка – 3 или 4 в зависимости от качества ответа. Если студент работал в течение семестра хорошо, проводится его дополнительный устный опрос, позволяющий, возможно, повысить ему оценку.

При низком качестве ответа на экзаменационный билет знания студента оцениваются неудовлетворительно, и ему предлагается прийти на пересдачу экзамена.

Экзаменационная оценка («отлично», «хорошо», «удовлетворительно» или «неудовлетворительно») выставляется в соответствии с критериями, указанными в табл. 2.

| Система          | $\mathfrak{D}$         | 3                  | 4               | 5               |
|------------------|------------------------|--------------------|-----------------|-----------------|
| оценок           | $0 - 40%$              | 41-60%             | 61-80 %         | 81-100 %        |
|                  | «неудовлетворител      | «удовлетворитель   | «хорошо»        | «отлично»       |
| Критерий         | <b>LHO</b> >>          | $HO$ <sup>*</sup>  |                 |                 |
| Системность<br>И | Обладает               | Обладает           | Обладает        | Обладает        |
| полнота знаний в | частичными<br>И        | минимальным        | набором знаний, | полнотой знаний |
| отношении        | разрозненными          | набором<br>знаний, | достаточным для | системным<br>И  |
| изучаемых        | знаниями,<br>которые   | необходимым для    | системного      | на<br>ВЗГЛЯДОМ  |
| объектов         | научно-<br>может<br>He | системного         | на<br>взгляда   | изучаемый       |
|                  | корректно              | на<br>взгляда      | изучаемый       | объект          |
|                  | связывать<br>между     | изучаемый объект   | объект          |                 |
|                  | собой<br>(только       |                    |                 |                 |
|                  | некоторые<br>НИХ<br>И3 |                    |                 |                 |
|                  | может<br>связывать     |                    |                 |                 |
|                  | между собой)           |                    |                 |                 |

Таблица 2 – Система и критерии оценивания экзаменационного тестирования

#### **5 СВЕДЕНИЯ О ФОНДЕ ОЦЕНОЧНЫХ СРЕДСТВ И ЕГО СОГЛАСОВАНИИ**

Фонд оценочных средств для аттестации по дисциплине «Сетевые информационные технологии» представляет собой компонент основной профессиональной образовательной программы бакалавриата по направлению подготовки 09.03.01 Информатика и вычислительная техника, профиль «Автоматизированные системы обработки информации и управления».

Фонд оценочных средств рассмотрен и одобрен на заседании кафедры систем управления и вычислительной техники 25.04.2022 г. (протокол № 5).

Заведующий кафедрой (<del>Дана)</del> В.А. Петрикин

#### Приложение № 1

# **ТЕСТОВЫЕ ЗАДАНИЯ**

#### Вариант 1

- 1. Термин «Гипертекст» означает:
	- a. Отсутствие в документе графики
	- b. Текст, имеющий перекрестные ссылки
	- c. Непоследовательную структуру записи
	- d. Текст, написанный большими буквами
- 2. Тег названия документа:
	- a. <html>
	- b.  $\langle$ title>
	- c. <head>
	- d.  $<$ body $>$
- 3. Назначение тега <p>:
	- a. Выделение прописного текста
	- b. Обрыв строки
	- c. Выделение абзаца
	- d. Метка перехода по гиперссылке
- 4. Термин «анкер» связан с понятием:
	- a. Физического форматирования текста;
	- b. Вставки изображения в текстовый документ;
	- c. Перехода по гиперссылке;
	- d. Кодировки языка.
- 5. Назначение тега <a>:
	- a. Выделение текста
	- b. Вставка изображения
	- c. Перенос текста на новую строку
	- d. Создание гипертекстовой ссылки
- 6. Порядок следования тегов задания структуры HTML –документа:
	- a. <html> <head> <title> <br/> <br/> <br/> <br/> <br/> <br/> <br/> <br/> <br/> <br/> <br/> <title> <br/> <br/> <br/><title>
	- b. <html> <title> <br/> <br/>body> <head>
	- c. <title> <br/> <br/> <br/> <br/> <br/>head> <title>
	- d.  $\langle$ tinle $\rangle$   $\langle$ head $\rangle$   $\langle$ html $\rangle$  $\langle$ body $\rangle$
- 7. Тег для обозначения списка определений:
	- a.  $\langle \text{u} \rangle$
	- b.  $\langle$ li $\rangle$
	- c.  $\langle$ ol $>$
	- $d. < d$
- 8. Тег, не применяемый при задании структуры документа:
	- a. <head>
	- $b. <$ body>
	- c. <title>
	- d. <br/>border>
- 9. Значение, которое не используется в атрибуте align:
	- a. left
	- b. right
- c. down
- d. center
- 10. Тег начала строки таблицы:
	- a.  $\langle tr \rangle$
	- b.  $\langle ul \rangle$
	- c.  $\langle$ br $\rangle$
	- d.  $\n  
	  $td$$
- 11. Кодировка, которая не поддерживает русский язык в HTML–документах:
	- a. ASMO 708
	- b. Windows-1251
	- c. KOI8-r
	- d. UTF-8
- 12. Строка объявления <!DOCTYPE html> является:
	- a. Тегом
	- b. Атрибутом
	- c. Заголовком
	- d. Ни одним из них
- 13. Непарный тег:
	- a.  $ltt$
	- b.  $**br**$
	- c.  $$
	- d.  $$
- 14. Преимуществом применения CSS является:
	- a. Все перечисленное
	- b. Разделение содержимого и представления Веб-документа
	- c. Уменьшение времени загрузки страницы сайта
	- d. Простота последующего изменения дизайна
- 15. Не является технологией создания динамических страниц сайта:
	- a. Генерация на стороне сервера
	- b. Генерация на стороне клиента
	- c. Комбинированная генерация
	- d. Ассоциативная генерация
- 16. Дополнительным компонентом WWW является:
	- a. Общий интерфейс шлюза CGI
	- b. Язык разметки гипертекста HTML
	- c. Унифицированный идентификатор ресурса
	- d. Того же самого компьютера
- 17. Не используется в идентификации Веб-ресурсов:
	- a. URI
	- b. URN
	- c. URL
	- d. URM
- 18. Ложное утверждение: Клиентские фреймворки:
	- a. Не связаны с логикой приложения
	- b. Функционируют в браузере
	- c. Улучшают и позволяют внедрить новые пользовательские интерфейсы
	- d. Не позволяют создавать анимации
- 19. JavaScript фреймворком является:
	- a. Angular.js
	- b. Все перечисленные
	- c. React.js
	- d. Jquary
- 20. Не является этапом разработки Веб- страницы:
	- a. Верстка
	- b. Визуальное оформление
	- c. Выбор хостинга
	- d. Интерактивная составляющая
- 21. Серверным фреймворком является:
	- a. Django
	- b. Все перечисленные
	- c. Simfony
	- d. Laravel
- 22. Ошибочное утверждение о фреймворке Bootstrap:
	- a. Включает в себя HTML и CSS шаблоны
	- b. Не обеспечивает верстку адаптивных сайтов
	- c. Открытый и бесплатный фреймворк
	- d. Обеспечивает быструю и качественную верстку без глубоких знаний Вебтехнологий
- 23. Не является средством Веб-программирования:
	- a. Веб-редактор
	- b. Язык Веб-программирования
	- c. Веб-фреймворк
	- d. Веб-платформа
- 24. Архитектурный паттерн, реализованный для большинства языков разработки Вебприложений:
	- a. MVP
	- b. MVVM
	- c. MVC
	- d. PAC
- 25. Ложное высказывание о скрипте:
	- a. Написан на специальном языке сценариев
	- b. Выполняется в браузере или на стороне сервера
	- c. Выполняется только на стороне сервера
	- d. Обеспечивает выполнение действий, которые не выполняет браузер или Вебсервер
- 26. Ложным утверждением о CSS является:
	- a. CSS разделяет содержимое и представление Веб-документа
	- b. CSS размещается в HTML-файле Веб-документа
	- c. CSS размещается в отдельном файле
	- d. Отсутствует ложное утверждение
- 27. Недостаток использования СУБД при реализации сайтов:
	- a. Возможность хранения структурированной информации
	- b. Решение проблемы совместного доступа
	- c. Повышенные требования к платформе реализации
	- d. Гибкость и расширяемость приложения
- 28. Векторным форматом изображения для Веб-документа является:
	- a. GIF
	- b. SVG
	- c. JPEG
	- d. PNG
- 29. Наиболее популярный тип верстки сайтов:
	- a. Фиксированная
	- b. Резиновая
	- c. Табличная
	- d. Блочная
- 30. Мета-тег, не рекомендованный к использованию в настоящее время для SEO продвижения сайта:
	- a. Keywords
	- b. Description
	- c. Title
	- d. Все перечисленные

### Вариант 2

- 1. FTP это протокол:
	- a. передачи почтовых сообщений на сервер
	- b. протокол передачи файлов по сети
	- c. передачи гипертекстовых документов на сервер
	- d. передачи видеоизображений на сервер
- 2. HTML это:
	- a. протокол передачи гипертекстовых документов
	- b. язык гипертекстовой разметки документов
	- c. объектно-ориентированный язык программирования
	- d. машинно-независимый язык программирования
- 3. URL это...:
	- a. прикладной протокол
	- b. название языка, на котором создаются Веб-страницы
	- c. адрес уникального ресурса в Интернете
	- d. браузер
- 4. Браузер программа-клиент для работы с:
	- a. электронной почтой
	- b. Outlook Express
	- c. Internet Explorer
	- d. World Wide Web
- 5. Утверждение, не касающееся глобальной сети:
	- a. объединяется с другими сетями и образует одну всемирную сеть
	- b. объединение множества локальных сетей и отдельных компьютеров
	- c. масштабы не ограничены
	- d. все компьютеры выполняют одинаковые функции, нет преимущества ни у одного персонального компьютера
- 6. Гиперссылки это...:
	- a. активные элементы Веб-страниц
	- b. пассивные элементы Веб-страниц
	- c. элементы текста электронного письма
	- d. активные элементы электронного письма
- 7. Для сохранения графического элемента с Веб-страницы в файл используется:
	- a. команда Файл-Сохранить как
	- b. команда Сохранить на панели инструментов
	- c. команда Сохранить рисунок как... из контекстного меню
	- d. команда Сохранить URL рисунка … из контекстного меню
- 8. Набор правил, определяющий принципы взаимодействия устройств в сети:
	- a. Сервер-программа
	- b. Клиент-программа
	- c. Протокол
	- d. Интернет
- 9. Организация, предоставляющая доступ к Интернету, называется:
	- a. Обозревателем
	- b. Сервис-провайдером
	- c. Хостинг-провайдером
	- d. Сервис-центром
- 10. Ошибка в коде: <a href="page.html"><b><i>Страница 1</i></a>:
	- a. Не указан обязательный атрибут title у тега <a>
		- b. Не закрыт тег $\text{b}$
		- c. Внутри тега  $\leq a$ > не может быть тег  $\leq b$ > и/или тег  $\leq i$ >
	- d. Не указан обязательный атрибут alt у тега <a>
- 11. HTML-код <table wight=50%><tr><td>AAA>/td></tr><tr><td>BBB</td></tr> отображает на Веб-странице:
	- a. таблицу из 1 строки и 1 столбца
	- b. таблицу из 1 строки и 2 столбцов
	- c. таблицу из 2 строк и 1 столбца
	- d. ничего
- 12. Отображению АААВВВССС на Веб-странице соответствует HTML-код:
	- a. <u>AAA<i>BBB</i>CCC</u>
	- b. AAA<i>BBB</i><u>CCC</u>
	- c. AAA<i>BBB</i><u><br/>b>CCC</b></u>
	- d. AAA<br/>b>BBB</b><i>>u>CCC</u></i>b.
- 13. HTML-тег это:
	- a. протокол сети
	- b. программа для соединения и дозвона
	- c. управляющая последовательность символов для создания Веб-документов
	- d. микросхема

14. HTML-код <body bgcolor="black" text="yellow">AAA<font color="red">BBB </font></body> отображает на Веб-странице:

- a. черный фон, желтый текст
- b. черный фон, красный текст
- c. серый фон, ААА желтый текст, ВВВ красный текст
- d. черный фон, ААА желтый текст, ВВВ красный текст
- 15. Аббревиатура HTML означает:
	- a. графический формат для работы с видеоклипами в сети
	- b. входящие документы электронной почты
	- c. язык разметки гипертекстов
	- d. программа для просмотра информации в WWW
- 16. Гиперссылку в HTML-документе можно создать при помощи тега:
	- a.  $\langle h1 \rangle$ - $\langle h6 \rangle$
- b.  $\langle p \rangle$
- c.  $\langle \text{img} \rangle$
- d. <a>

17. Размещение букв по центру строки обеспечит следующий HTML-код:

- a.  $\leq p$  align="left">ABCD $\leq/p$ >
- b. <p align="center">ABCD</p>
- c.  $\leq p \, \text{align} = \text{"right"} > \text{ABCD} \leq /p$
- d. <center>ABCD</center>
- 18. Атрибут <alt> тэга <img> обозначает:
	- a. ширину рамки
	- b. источник картинки
	- c. высоту картинки
	- d. всплывающую подсказку
- 19. В контейнер <head></head> заключается:
	- a. заголовок веб-страницы
	- b. тело веб-страницы
	- c. входящие документы электронной почты
	- d. результат запроса базы данных
- 20. Буквы наименьшего размера выведет следующий HTML-код:
	- a. a) AAA
	- b. <font size= 4>AAA</font>
	- c.  $\lt$  font size=  $+4 > AAA \lt$ /font $>$
	- d.  $$
- 21. Тег, который задает список, состоящий из римских цифр и начинающийся с V:
	- a.  $\leq$ ol type="i" start="5">
	- b. < ol type="I" start="A">
	- c.  $\leq$ ol start="5">
	- d.  $\leq$  ol type="I" start="5">
- 22. Не используются для автоматизации создания сайта:
	- a. SaaS-решения (конструкторы)
	- b. TML+CSS
	- c. CMS
	- d. Фреймворки
- 23. Не является технологией Front-end разработки:
	- a. Основа внешнего вида современного сайта язык разметки HTML 5
	- b. CSS (Cascading Style Sheets) язык описания внешнего вида HTMLдокумента
	- c. JavaScript язык сценариев для придания интерактивности веб-страницам
	- d. PHP-скрипт доступа к базе данных
- 24. Точная последовательность ключевых этапов разработки сайта:
	- a. Планирование, дизайн, верстка, программирование
	- b. Дизайн, планирование, верстка, программирование
	- c. Верстка, планирование, дизайн, программирование
	- d. Дизайн, планирование, верстка, программирование
- 25. Ошибочное заключение о достоинствах динамических сайтов:
	- a. Отделение дизайна от контента сайта
	- b. Не требуется переписывать всю страницу при изменении ее информационного наполнения или дизайна
- c. Более высокие требования к хостингу
- d. Эффективность для сайтов, которые состоят из множества страниц или должны часто обновляться
- 26. Не является основным классом CMS:
	- a. Коробочная коммерческая CMS
	- b. Open-source CMS
	- c. Индивидуальная (студийная) CMS
	- d. Простейшая CMS для интернет-магазинов
- 27. Верное заключение о протоколе HTTP:
	- a. Режим работы: запрос-ответ
	- b. Протокол транспортного уровня TCP
	- c. Порт сервера 80 или 8080
	- d. Все перечисленное
- 28. Методом протокола HTTP является:
	- a. Все перечисленные
	- b. Метод GET
	- c. Метод POST
	- d. Метод PUT

29. Прикладной протокол стека TCP/IP использующий UDP в качестве транспортного протокола:

- a. HTTP
- b. SMTP
- c. ICMP
- d. Система доменных имен (DNS)
- 30. Домен www.klgtu.ru в DNS представляет:
	- a. Полностью уточненное имя домена
	- b. Поддомен
	- c. Домен верхнего уровня
	- d. Домен второго уровня

Вариант 3

- 1. Такой HTML-тег существует:
	- a. <color>
	- b. <quote>
	- c.  $<$ code>
	- d.  $\langle \text{pr} \rangle$
- 2. Расшифруйте аббревиатуру:
	- a. HyperThread Mask Language
	- b. HyperThread Markup Language
	- c. HyperText Mask Language
	- d. HyperText Markup Language
- 3. Расширение HTML-документов:
	- a. .php или .asp
	- b. .txt или .doc
	- c. .html или .htm
	- d. .ppt
- 4. Тег для добавления изображения в HTML-документы:
	- a.  $\langle \text{pic} \rangle$
	- b.  $\langle \text{img} \rangle$
- c. < picture>
- d. <image>
- 5. Тег <STRONG> позволяет задать:
	- a. Моноширинный шрифт
	- b. Полужирный шрифт
	- c. Курсив
	- d. Подчёркнутый шрифт
- 6. Параметр тега <body>, с помощью которого задаётся фоновое изображение для страницы:
	- a. Bgproperties
	- b. Background
	- c. Bottommargin
	- d. bgcolor
- 7. Тег, позволяющий создать таблицу:
	- a. <tab>
	- b. <table>
	- c.  $\langle tr \rangle$
	- d. <tabs>
- 8. Для создания гипертекстовой ссылки используется пара тегов:
	- a. **...** $<$ **/b>**
	- b.  $\langle h \rangle >$  ...  $\langle h \rangle >$
	- c. <а>... </а>
	- d. <font></font>
- 9. Логический тип данных это:
	- a. integer
	- b. float, double
	- c. boolean
	- d. string
- 10. Для встраивания кода JavaScript в разметку HTML-страницы предназначен тег:
	- a. <tabl>
	- b.  $\langle \text{copy} \rangle$
	- c. <sct>
	- d. <script>
- 11. Расшифруйте аббревиатуру CSS:
	- a. Cascading Sheets Style
	- b. Cascading Style
	- c. Cascading Sheets
	- d. Cascading Style Sheets
- 12. Тег <l> позволяет задать:
	- a. Курсив
	- b. Подчеркнутый шрифт
	- c. Полужирный шрифт
	- d. Моноширинный шрифт
- 13. Тег, задающий цвет текста на Веб-странице:
	- a.  $\leq$  font color="...">  $\leq$  font>
	- b.  $\langle \text{img scr}^{\perp} \rangle \langle \text{img}^{\perp} \rangle$
	- c.  $\le a$  name="...">  $\le/a$ >
	- d.  $\langle dl \rangle$   $\langle dl \rangle$
- 14. Тег, определяющий абзац текста:
	- a.  $**ctr**$
	- b.  $\langle \text{div} \rangle$
	- c.  $\langle p \rangle$
	- d. <textarea>
- 15. Основное содержание Веб-страницы помещается в тег:
	- a. <html>...</html>
	- b. <head>…</head>
	- c. <title>...</title>
	- d.  $<$ body>… $<$ /body>
- 16. HTML-код, задающий вывод текста в две строки:
	- a. <p> Информационные <br> технологии </br></p>
	- b.  $\langle p \rangle \langle p \rangle$ Информационные технологии  $\langle p \rangle \langle p \rangle$
	- c. <p> Информационные <br> технологии </p>
	- d. <p> Информационные </br> технологии </p>
- 17. Теги, помещающие название документа в оглавление программы просмотра вебстраницы:
	- a. <title>...</title>
	- b.  $<$ body>... $<$ /body>
	- c.  $\langle h \rangle$ ... $\langle h \rangle$
	- d.  $\langle \text{img} \text{ scr}^{-} \rangle$  ...">
- 18. Тег <u>позволяет задать:
	- a. Курсив
	- b. Подчеркнутый шрифт
	- c. Моноширинный шрифт
	- d. Полужирный шрифт
- 19. Контент сайта это:
	- a. Оформление сайта
	- b. Текстовый материал сайта
	- c. Медийный материал
	- d. Информационное наполнение страниц сайта
- 20. Теги, определяющие видимую часть Веб-документа:
	- a.  $<$ body>... $<$ /body>
	- b.  $\langle p \rangle ... \langle p \rangle$
	- c.  $\text{thm}$  > ...  $\text{thm}$  >
	- d. <title>…</title>
- 21. Верная тройка непарных тегов:
	- a.  $\langle h1 \rangle$ ,  $\langle n \rangle$ ,  $\langle h \rangle$
	- b.  $\langle hr \rangle, \langle b \rangle, \langle nab \rangle$
	- c.  $r>$   $r>$ ,  $r>$   $r>$
	- d.  $\langle n \rangle \langle b \rangle, \langle b \rangle, \langle h \rangle$
- 22. Набор связанных между собой близких по смыслу Веб-страниц:
	- a. Веб-приложение
	- b. Веб-сайт
	- c. CGI-сценарий
	- d. Фреймворк
- 23. Не является преимуществом протокола HTTPS:
	- a. Аутентификацию
	- b. Целостность данных
	- c. Шифрование
- d. Неограниченный доступ
- 24. Популярные Веб-серверы:
	- a. Apache
	- b. NGINX
	- c. Microsoft IIS
	- d. Все перечисленные
- 25. Является видом тестирования и отладки сайтов и Веб-приложений:
	- a. Тестирование дизайна
	- b. Тестирование производительности
	- c. Тестирование безопасности
	- d. Все перечисленное
- 26. Является видом тестирования и отладки сайтов и Веб-приложений:
	- a. Usability тестирование
	- b. Тестирование функционала
	- c. Тестирование совместимости
	- d. Все перечисленное
- 27. Ложное высказывание о локальном сервере:
	- a. Комплект программ, позволяющих формировать динамические страницы при запросе браузера
	- b. Не используется для создания тестовой площадки тестирования
	- c. Аналогичен реальному серверу, расположенному в Интернете у компании хостера
	- d. Состоит из сервера, модулей языков программирования и систем управления базами данных
- 28. Не входит в комплекс мер, завершающих разработку Веб-сайта:
	- a. Поиск
	- b. Размещение (хостинг)
	- c. Продвижение (промоутинг)
	- d. Тестирование
- 29. Не является типом хостинга:
	- a. Виртуальный
	- b. VPS/VDS
	- c. Гибридный
	- d. Облачный
- 30. Не является целью атак на сайты и веб-приложения:
	- a. Получение секретной (не передаваемой другим лицам) информации
	- b. Получение конфиденциальной (может быть доступна определенным лицам) информации
	- c. Выведение сайтов из строя, удаление и замена содержимого сайтов
	- d. Обеспечение непрерывного доступа

Приложение 2

# **ТИПОВЫЕ ЗАДАНИЯ ДЛЯ ЛАБОРАТОРНЫХ ЗАНЯТИЙ**

# **Лабораторная работа №1. Лабораторная работа №1 «Создание Веб-страницы средствами языка разметки гипертекста HTML»**

Студент получает задание на выполнение работы. Типовыми заданиями являются:

1. Разработать HTML-страницу, содержащую резюме студента с краткой биографией, например, такую, как на рис. 1.1.

В ходе разработки обязательно использовать следующие теги:

Текстовые блоки – <p> Заголовки –  $\langle h1 \rangle$ ,  $\langle h2 \rangle$ ,  $\langle h3 \rangle$ 

Форматирование</u> текста –  $\langle$ font>,  $\langle i \rangle$ ,  $\langle b \rangle$ ,  $\langle u \rangle$ ,  $\langle \langle small \rangle$ ,  $\langle \langle strong \rangle$ 

Списки (нумерованный, маркированный) –  $\langle ul \rangle$ ,  $\langle ol \rangle$ ,  $\langle li \rangle$ 

Изображения  $-\langle$ img $>$ 

Таблицы – <table>, <tr>, <td>

Ссылки – <a>

Прочие – <br>> <hr>, <hr> <title>, <sub>, <sup>

2. Подготовить в WORD идентичный документ "Резюме", сохранить его как вебстраницу. Сравнить размер и состав тегов в двух документах.

# **Лабораторная работа 2. Лабораторная работа №2 «Каскадные таблицы стилей CSS»**

Студент получает типовые задания на выполнение работы:

Отредактировать HTML-страницу, созданную в лабораторной работе №1. Исключить из HTML-документа все теги и атрибуты, связанные с форматированием страницы. Разработать CSS-файл для документа, куда поместить всё форматирование. Использовать классы, идентификаторы и следующие правила CSS:

Параметры текста: Color Direction, Letter-spacing, Text-align, Text-decoration, Textindent, Text-transform, White-space, Word-spacing.

Параметры фона: Background, Background-attachment, Background-color, Backgroundimage, Background-position, Background-repeat.

Параметры границ: Border, Border-collapse, Border-color, Border-style, Border-width, Border-spacing.

Параметры шрифта: Font, Font-size, Font-family, Font-style, Font-variant, Font-weight. Параметры списков: List-style, List-style-image, List-style-position, List-style-type.

# **Лабораторная работа 3. «Создание Веб-сайта с использованием конструктора сайтов»**

Студент получает типовые задания на выполнение работы:

Создать сайт резюме студента, на основе самостоятельно выбранного конструктора сайтов с бесплатным тарифом.

#### **Лабораторная работа 4. «Создание и управление блогами»**

Студент получает типовые задания на выполнение работы:

Разработать блог, содержащий сведения об авторе, выбрать шаблон, стиль оформления, написать небольшие статьи и опубликовать свои посты. Обменяться ссылками на блог с одногруппниками и написать комментарии к их постам.

#### **Лабораторная работа 5. «Установка и настройка локального веб-сервера»**

Студент получает типовые задания на выполнение работы:

Произвести выбор, установку и настройку локального веб-сервера для его дальнейшего использования при разработке сайта с помощью CMS.

#### **Лабораторная работа № 6 «Установка CMS на локальный веб-сервер»**

Студент получает типовые задания на выполнение работы: Произвести выбор, установку и настройку CMS на локальный веб-сервер.

#### **Лабораторная работа №7 «Создание сайта при помощи современных CMS»**

Студент получает типовые задания на выполнение работы: Осуществить выбор CMS и создать веб-сайт при помощи CMS.

### **ТИПОВЫЕ КОНТРОЛЬНЫЕ ВОПРОСЫ ДЛЯ ЛАБОРАТОРНЫХ ЗАНЯТИЙ**

## **Лабораторная работа №1 «Создание Веб-страницы средствами языка разметки гипертекста HTML»**

- 1. Структура HTML-документа.
- 2. Какая информация представлена в строке !DOCTYPE?
- 3. Что такое тег? Как он записывается?
- 4. Парные и непарные теги.
- 5. Какие теги называются опциональными?
- 6. Правила записи атрибутов тегов.
- 7. Какие теги могут присутствовать в заголовке HTML-документа?
- 8. Объясните назначение тегов <br/>base>  $u$  <link>
- 9. Какие функции выполняет W3C?
- 10. Как задаются комментарии в HTML-документе?

# **Лабораторная работа 2. Лабораторная работа №2 «Каскадные таблицы стилей**

### **CSS»**

- 1. Для чего используется технология CSS?
- 2. Какую смысловую нагрузку несёт термин "каскадные" в технологии CSS?
- 3. Какие преимущества обеспечивает технология CSS?
- 4. Как задаётся правило CSS?
- 5. Как задаётся наследование в CSS?
- 6. Как можно задать селекторы?
- 7. Как можно связать HTML-документ с таблицей стилей?
- 8. Приоритеты использования таблиц стилей.

## **Лабораторная работа 3. «Создание Веб-сайта с использованием конструктора сайтов»**

1. Назовите подходы, с помощью которых можно разрабатывать сайт или вебприложение?

2. Какие типы платформ можно использовать для автоматизации создания сайта?

- 3. Каковы основные преимущества и недостатки конструкторов сайтов?
- 4. Охарактеризуйте целесообразность использования конструктора сайтов.
- 5. Дайте рекомендации по выбору конструктора сайтов.

### **Лабораторная работа 4. «Создание и управление блогами»**

- 1. Каковы основные функции блогов?
- 2. Какие различия между блогом и информационном сайтом?
- 3. Перечислите основные этапы создания блога.
- 4. Укажите особенности выбранной платформы для создания блога.
- 5. Что такое монетизация блога и способы ее реализации.

### **Лабораторная работа 5. «Установка и настройка локального веб-сервера»**

1. Назовите основное назначение и функции веб-сервера.

2. Охарактеризуйте возможные способы организации взаимодействия клиента и вебсервера на этапе создания веб-сайтов и веб-приложений.

3. Укажите достоинства и недостатки использования веб-сервера хостинг-провайдера.

4. Каковы основные достоинства использования веб-сервера на локальном компьютере разработчика?

5. Что такое локальный веб-сервер?

6. Перечислите основные этапы установки и настройки локальных веб-серверов.

## **Лабораторная работа № 6 «Установка CMS на локальный веб-сервер»**

1. Дайте понятие CMS.

- 2. Охарактеризуйте возможные способы установки CMS.
- 3. Каковы способы установки CMS-системы на сервер хостинг-провайдера?
- 4. Рассмотрите этапы установки произвольной CMS на локальный веб-сервер.
- 5. Что такое локальный веб-сервер?

## **Лабораторная работа №7 «Создание сайта при помощи современных CMS»**

- 1. Дайте понятие CMS.
- 2. Каковы компоненты CMS?
- 3. Укажите основные функции CMS.
- 4. Перечислите основные технологии в составе сайтов, основанных на CMS.
- 5. Каковы достоинства и недостатки использования CMS?
- 6. Назначение back-office и front-office CMS.
- 7. Опишите последовательность создание веб-сайта с применением CMS.

Приложение №3

# **ПРИМЕРНЫЙ ПЕРЕЧЕНЬ ТЕМ ИНДИВИДУАЛЬНЫХ ЗАДАНИЙ К КУРСОВОЙ РАБОТЕ**

# ЗАДАНИЕ И РЕКОМЕНДАЦИИ ПО ВЫПОЛНЕНИЮ КУРСОВОЙ РАБОТЫ

### 1. Цель и содержание курсовой работы

Целью курсовой работы по дисциплине «Сетевые информационные технологии» является разработка Веб-сайта или мобильного приложения предприятия или организации. Объект выбирается студентами в инициативном порядке и согласуется с преподавателем. Примерный перечень объектов приведен в таблице 1.

Таблица 1

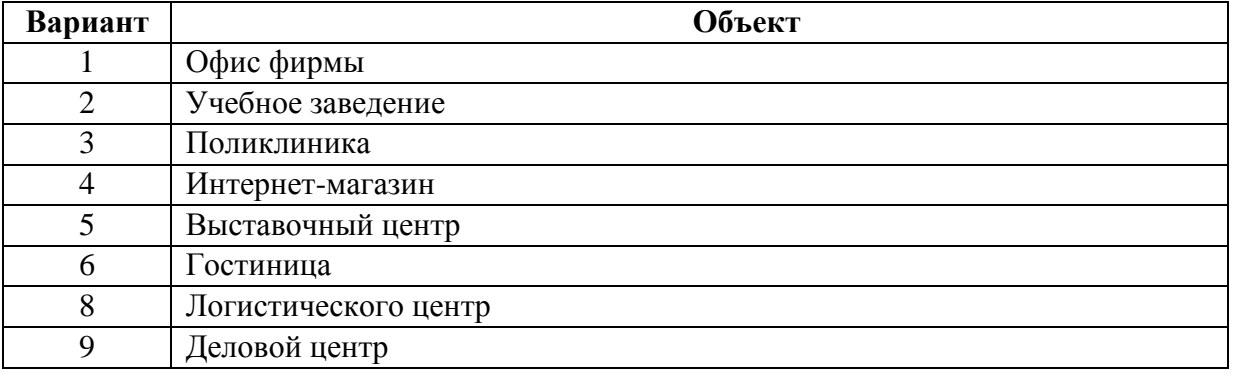

По согласованию с преподавателем допускается выполнение задания группой из 2-3 человек. В этом случае рекомендуется использовать систему контроля версий.

В ходе выполнения курсовой работы решаются следующие задачи:

- описание инфраструктуры организации и формулировка актуальности разработки;

- выбор и обоснование инструментальных средств разработки;

- разработка выбранной системы.

Работа состоит из пояснительной записки.

2. Структура пояснительной записки:

- титульный лист;

- задание;

- содержание;

- введение (актуальность, значение темы, цель работы);

- основная часть (состоит, как правило, из двух разделов: 1 – теоретические основы разрабатываемой темы; 2 – практическая часть);

- заключение (выводы);

- список литературы,

- приложения (скриншоты и тексты программ).

Примерные вопросы, которые могут приводится в теоретической части: классификация Веб-сайтов, этапы разработки Веб-сайтов и т.п.

Приложение №4

# **ВОПРОСЫ ДЛЯ ПРОМЕЖУТОЧНОЙ АТТЕСТАЦИИ (ЭКЗАМЕН) ПО ДИСЦИПЛИНЕ**

1. Что такое World Wide Web. Основные идеи WWW. Основные термины и определения веб-технологий.

2. Структура и топология Веб: НТТР, URL, HTML.

3. Адресация ресурсов в глобальных сетях. URI, URL, URN адреса. Абсолютная и относительная адресация в Веб-приложениях.

4. Система доменных имен DNS. Назначение и принцип работы.

5. Архитектура Веб-приложений.

6. Веб-браузер. Как работает Веб-браузер. Наиболее популярные Веб-браузеры, их возможности.

7. Обработка веб-документов в браузере. Объектная модель документов (DOM).

8. Основные и дополнительные функции веб-сервера.

9. Структура языка HTML. Общий синтаксис. Теги, атрибуты. Основные теги.

10. Оформление HTML-документов с использованием каскадных таблиц стилей.

11. Записи стилей для элементов.

12. Назначение таблиц стилей CSS. Способы подключения таблиц к HTML документам. Возможности таблиц стилей.

13. Определение понятия Веб-сайт. Логическая и физическая структуры веб-сайта.

14. Статические Веб-сайты и динамические Веб-сайты (определение, назначение, свойства, примеры).

15. Описать алгоритм создания нового проекта. Перечислить цели, с которыми создается сайт.

16. Основные этапы разработки веб-сайта.

17. Требования к современному сайту.

18. Обзор рекомендаций для сайтов.

19. Технологии создания Веб-сайтов.

20. Веб-порталы (определение, назначение, свойства, типы, примеры порталов). Основные отличия сайта от портала.

21. Инструментальные средства для создания Веб-сайтов. Редакторы HTML.

22. Конструкторы сайтов. Назначение, функции.

23. Системы управление контентом (CMS). Назначение, функции, классификация.

24. Схема функционирования CMS. Установка и настройка CMS.

25. Каркас веб-приложений (WAF). Назначение, функции, классификация.

26. Тестирование и отладка сайтов. Популярные Веб-серверы.

27. Тестирование и отладка сайтов. Популярные локальные Веб-серверы.

28. Публикация сайта. Хостинг. Критерии выбора.

29. Продвижение сайтов. Поисковая оптимизация.

30. Протокол HTTP. Схема взаимодействия между клиентом и сервером. Заголовки запросов.

31. Протокол HTTP. Запросы клиента и ответы сервера. Методы HTTP.

32. Протокол HTTP. Запросы клиента и ответы сервера. Коды состояния HTTP.

33. Протокол HTTPS, как расширение протокола HTTP, обеспечивающее защищенность передаваемой информации от считывания.

34. Основы безопасности Веб-приложений.

35. Системы контроля версий.